#### Programming Languages and Compilers (CS 421)

Elsa L Gunter 2112 SC, UIUC

<http://courses.engr.illinois.edu/cs421>

Based in part on slides by Mattox Beckman, as updated by Vikram Adve and Gul Agha

# Programming Languages & Compilers

#### Three Main Topics of the Course

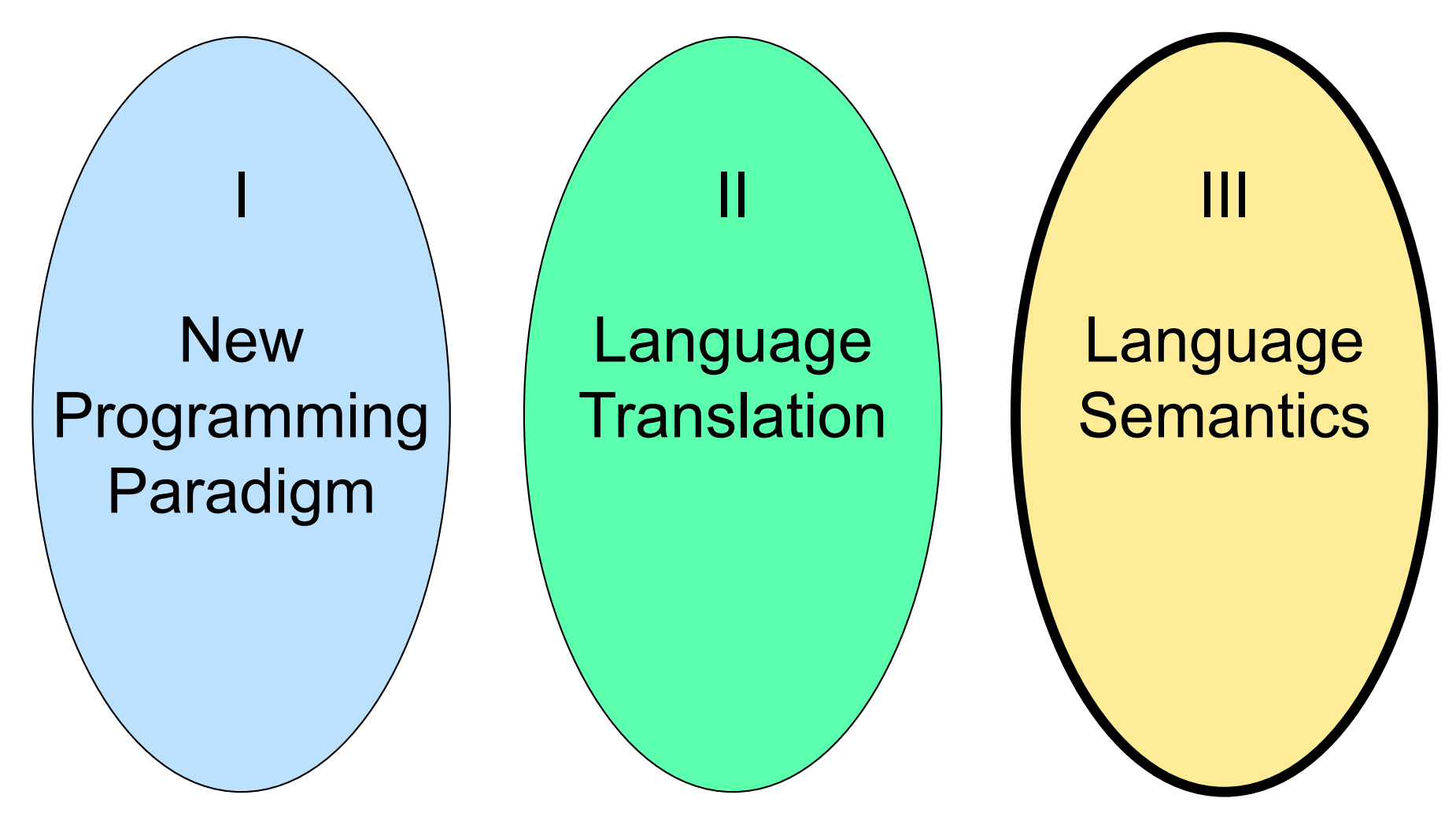

## Programming Languages & Compilers

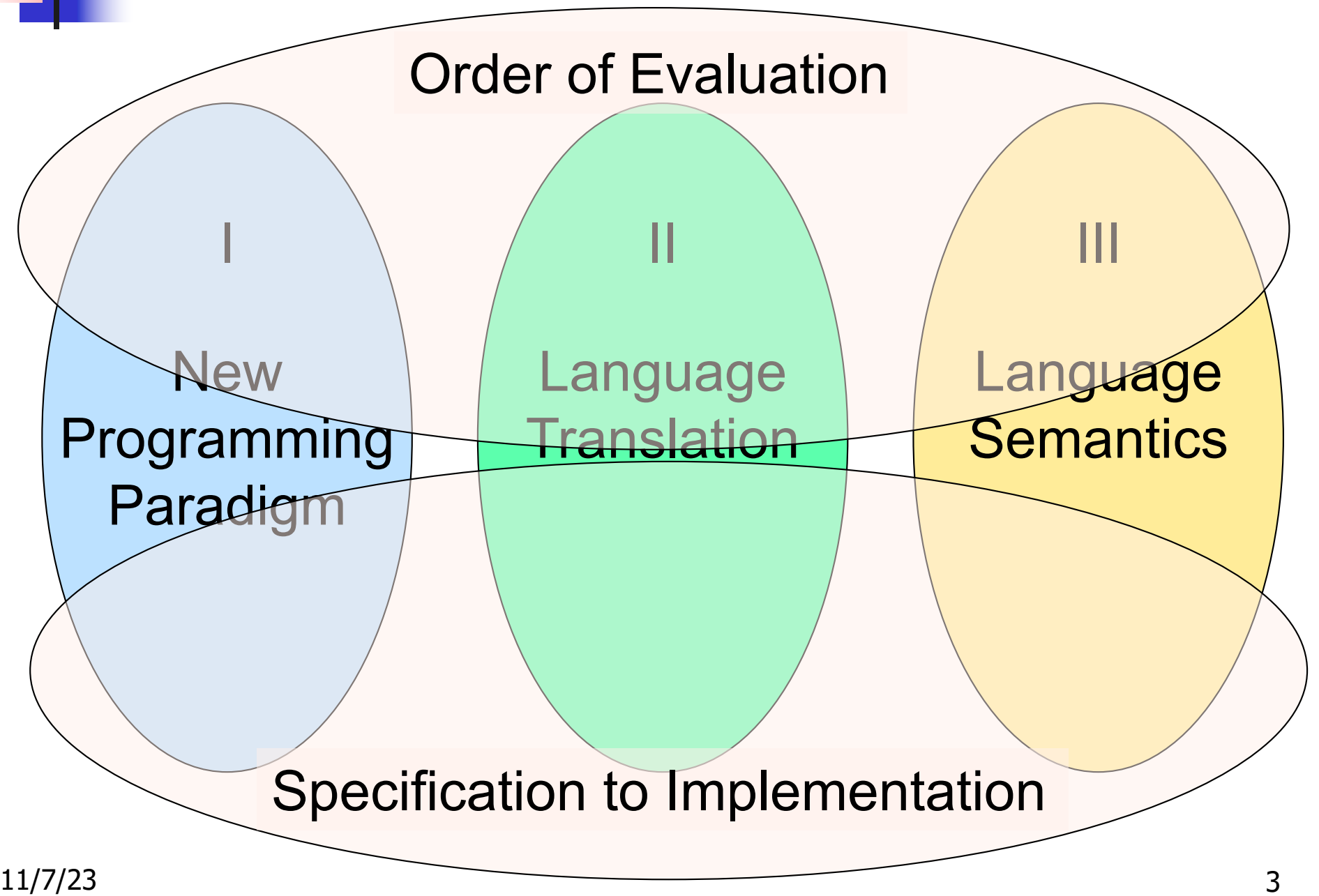

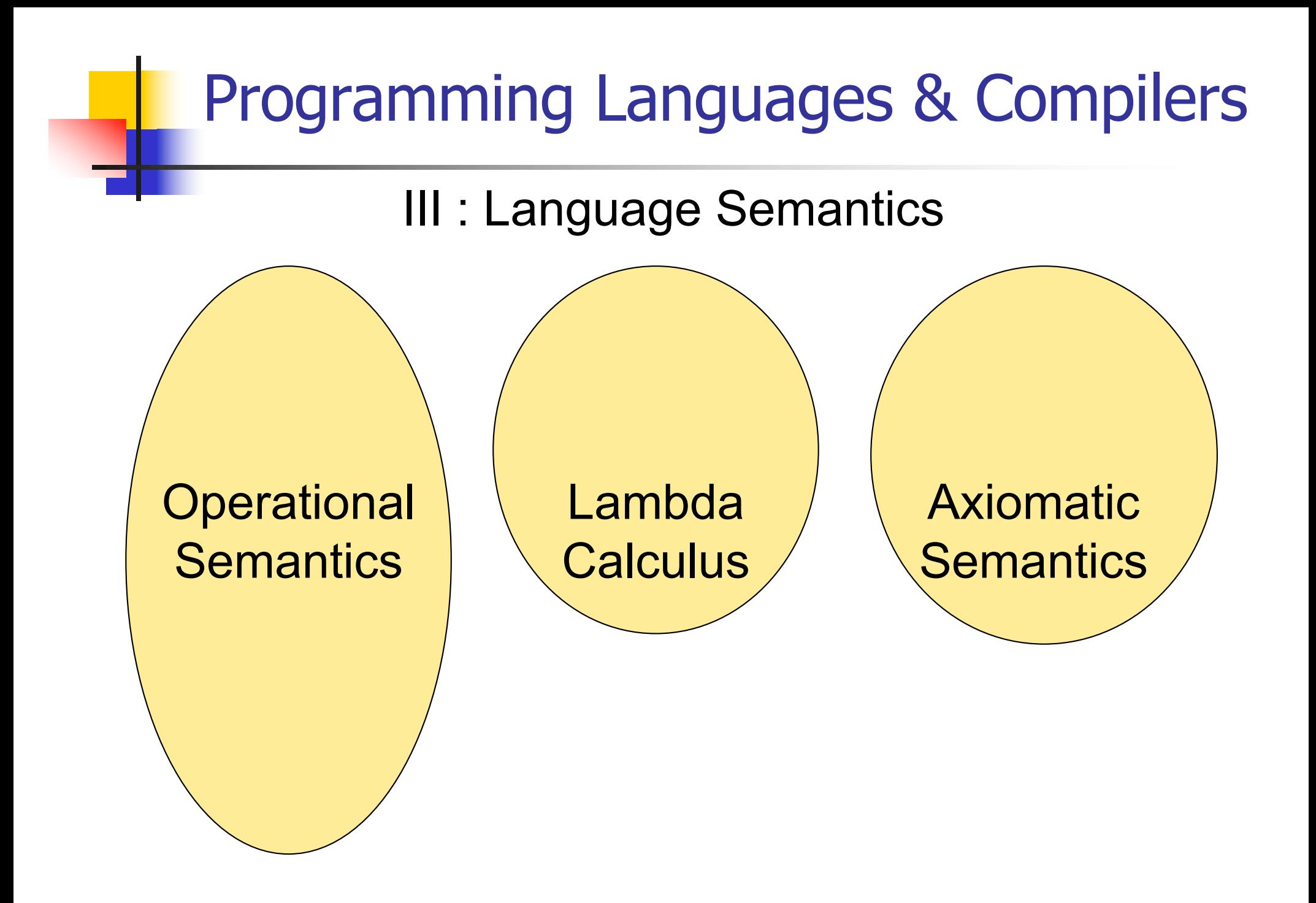

# Programming Languages & Compilers **Operational Semantics** Lambda <u>Calculus</u> **Axiomatic Semantics** CS422 CS426 CS477 Order of Evaluation Specification to Implementation

#### **Semantics**

- $\blacksquare$  Expresses the meaning of syntax
- **n** Static semantics
	- **n** Meaning based only on the form of the expression without executing it
	- **u** Usually restricted to type checking / type inference

### Dynamic semantics

**n** Method of describing meaning of executing a program **n** Several different types: **n** Operational Semantics **E** Axiomatic Semantics **n** Denotational Semantics

# Dynamic Semantics

**n** Different languages better suited to different types of semantics **n Different types of semantics** serve different purposes

# Operational Semantics

- $\blacksquare$  Start with a simple notion of machine **n** Describe how to execute (implement) programs of language on virtual machine, by describing how to execute each program statement (ie, following the *structure* of the program)
- **n** Meaning of program is how its execution changes the state of the machine
- **n** Useful as basis for implementations

# Axiomatic Semantics

- **Also called Floyd-Hoare Logic**
- **Based on formal logic (first order** predicate calculus)
- **Axiomatic Semantics is a logical system** built from axioms and inference rules
- **n** Mainly suited to simple imperative programming languages

# Axiomatic Semantics

- Used to formally prove a property<br>(*post-condition*) of the *state* (the values of the program variables) after the execution of program, assuming another property (*pre-condition*) of the state before execution
- **Nritten :**

{Precondition} Program {Postcondition}

Source of idea of loop invariant

# Denotational Semantics

- Construct a function  $M$  assigning a mathematical meaning to each program construct
- **Lambda calculus often used as the range** of the meaning function
- **n** Meaning function is compositional: meaning of construct built from meaning of parts
- **u** Useful for proving properties of programs

### Natural Semantics

- **n Aka Structural Operational Semantics, aka** "Big Step Semantics"
- **n** Provide value for a program by rules and derivations, similar to type derivations
- n Rule conclusions look like

 $(C, m) \Downarrow m'$ or  $(E, m) \Downarrow v$ 

#### Simple Imperative Programming Language

- $I \in Id$ entifiers
- $N \in$  Numerals
- $B ::= true \mid false \mid B \& B \mid B$  or  $B \mid not B$  $|E < E|E = E$
- $E:= N / I / E + E / E * E / E E / E / (E)$
- $C :=$  skip  $| C; C | I := E$ | if B then C else C fi | while B do C od

# **n** Identifiers:  $(I,m) \Downarrow m(I)$ • Numerals are values:  $(N,m)$   $\downarrow$  N **Booleans:** (true, m)  $\Downarrow$  true (false  $,m$ )  $\downarrow$  false

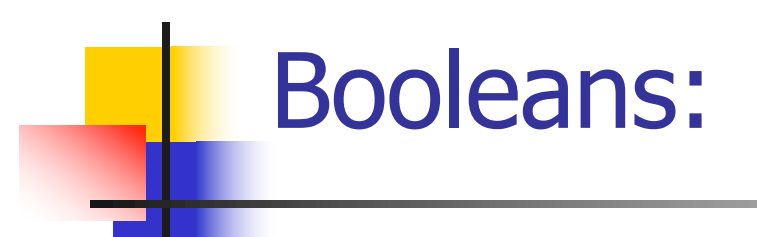

#### $(B, m)$  false  $(B, m)$  true  $(B', m)$  b  $(B & B', m) \cup \text{false}$   $(B & B', m) \cup b$

 $(B, m)$  true  $(B, m)$  false  $(B', m)$  b (B or B', m)  $\downarrow$  true (B or B', m)  $\downarrow$  b

 $(B, m)$  true  $(B, m)$  false

(not B, m)  $\Downarrow$  false (not B, m)  $\Downarrow$  true

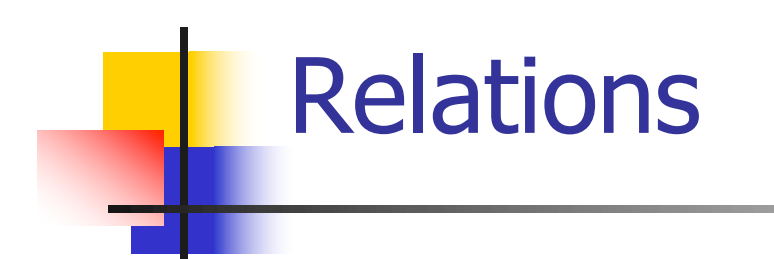

# $(E, m) \cup U$   $(E', m) \cup V$   $U \sim V = b$  $(E \sim E', m) \Downarrow b$

- **By**  $U \sim V = b$ , we mean does (the meaning of) the relation  $\sim$  hold on the meaning of U and V
- **n** May be specified by a mathematical expression/equation or rules matching  $U$  and  $\boldsymbol{V}$

#### Arithmetic Expressions

#### $(E, m) \cup U$   $(E', m) \cup V$  U op  $V = N$  $(E \, op \, E', m) \Downarrow N$ where N is the specified value for  $U$  op V

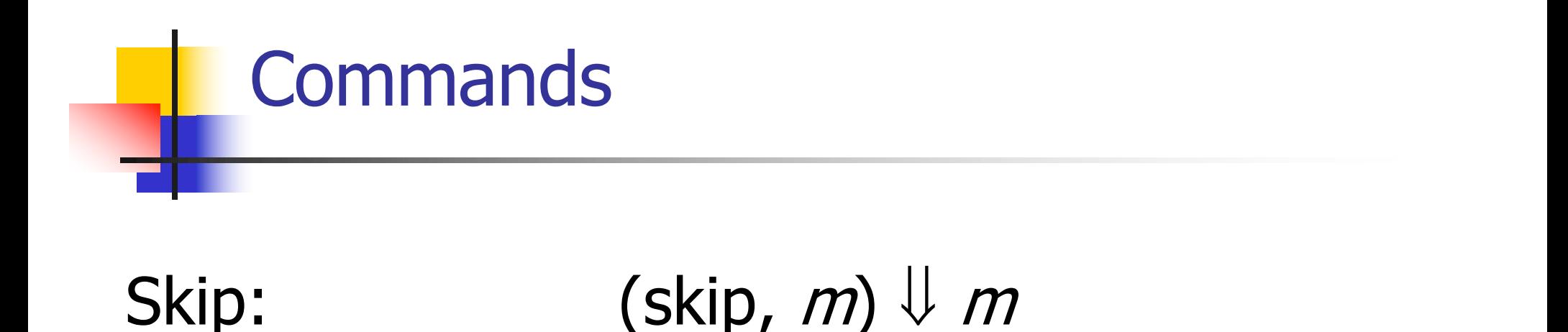

# Assignment:  $(E,m) \cup V$  $(I = E, m) \cup m[I \leftarrow V] (= \{I \rightarrow V\} + m)$

Sequencing:  $(C,m) \downarrow m'$   $(C',m') \downarrow m''$  $(C;C',m)\Downarrow m'$ 

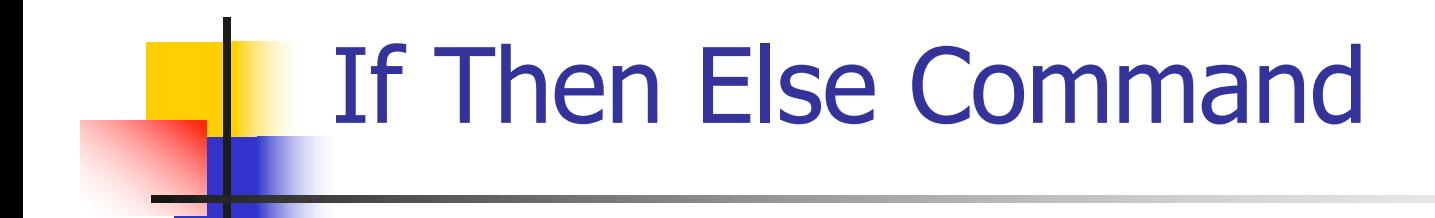

## $(B,m)$   $\downarrow$  true  $(C,m)$   $\downarrow$   $m'$ (if *B* then *C* else *C'* fi, *m*)  $\Downarrow$  *m'*

 $(B,m)$   $\downarrow$  false  $(C',m)$   $\downarrow$   $m'$ (if *B* then *C* else *C'* fi, *m*)  $\Downarrow$  *m'* 

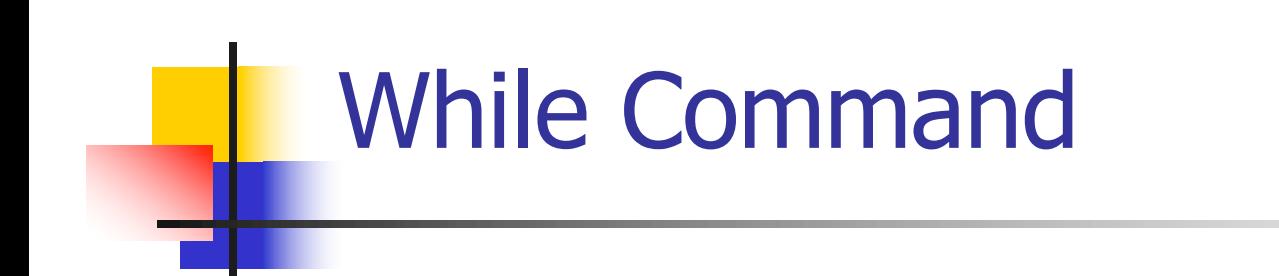

#### $(B,m) \Downarrow$  false (while  $B$  do  $C$  od,  $m$ )  $\forall m$

 $(B,m)\cup$ true  $(C,m)\cup m'$  (while B do C od, m') $\cup m'$ ' (while  $B$  do C od, m)  $\downarrow m'$ '

#### Example: If Then Else Rule

#### (if  $x > 5$  then  $y := 2 + 3$  else  $y := 3 + 4$  fi,  $\{x - > 7\}$ )  $\Downarrow$  ?

#### Example: If Then Else Rule

$$
\frac{(x > 5, {x -> 7}) \cup ?}{(if x > 5 then y := 2 + 3 else y := 3 + 4 fi, {x -> 7}) \cup ?}
$$

#### Example: Arith Relation

$$
? > ? = ?
$$
\n
$$
\frac{(x,\{x->7\})\cup ? (5,\{x->7\})\cup ?}{(x > 5, \{x->7\})\cup ?}
$$
\n
$$
(if x > 5 then y := 2 + 3 else y := 3 + 4 fi,{x->7}) \cup ?
$$

## Example: Identifier(s)

$$
7 > 5 = true
$$
  
(x, {x->7}) $\sqrt{7}$  (5, {x->7}) $\sqrt{5}$   
(x > 5, {x -> 7}) $\sqrt{7}$   
(if x > 5 then y:= 2 + 3 else y:=3 + 4 fi,  
{x -> 7}) $\sqrt{7}$ 

#### Example: Arith Relation

$$
7 > 5 = true
$$
  
\n
$$
\frac{(x,\{x->7\})\cup 7 (5,\{x->7\})\cup 5)}{(x > 5, \{x->7\})\cup true}
$$
  
\n
$$
(if x > 5 then y := 2 + 3 else y := 3 + 4 fi,
$$
  
\n
$$
\{x -> 7\}) \cup ?
$$

#### Example: If Then Else Rule

$$
7 > 5 = true
$$
  
\n
$$
\frac{(x,\{x->7\}) \cup 7 (5,\{x->7\}) \cup 5 (y:=2+3,\{x->7\})}{(y:=2+3,\{x->7\}) \cup true \t\t (if x > 5 then y:=2+3 else y:=3+4 fi,\t\t
$$
\{x->7\}) \cup 7
$$
$$

#### Example: Assignment

$$
7 > 5 = true
$$
\n
$$
\frac{(2+3, {x->7})\sqrt{?}}{(x, {x->7})\sqrt{7} (5, {x->7})\sqrt{5}}
$$
\n
$$
\frac{(x > 5, {x->7})\sqrt{true}}{(x > 5, {x->7})\sqrt{true}}
$$
\n
$$
\frac{1}{(x > 5)}
$$
\n
$$
\frac{1}{(x > 5)}
$$
\n
$$
\frac{1}{(x > 7)} \sqrt{?}
$$
\n
$$
\frac{1}{(x > 7)} \sqrt{?}
$$

 $(2,3,4)$  is the contract of  $\mathbb{R}^2$  (3,  $\mathbb{R}^2$  )  $\mathbb{R}^2$  (3,  $\mathbb{R}^2$  )  $\mathbb{R}^2$  (3,  $\mathbb{R}^2$  )  $\mathbb{R}^2$ 

#### Example: Arith Op

$$
? + ? = ?
$$
\n
$$
7 > 5 = true
$$
\n
$$
(x, {x->7}) \cup ?
$$
\n
$$
(5, {x->7}) \cup 5
$$
\n
$$
(y := 2 + 3, {x->7} \cup ...)
$$
\n
$$
(x > 5, {x->7}) \cup true
$$
\n
$$
(if x > 5 then y := 2 + 3 else y := 3 + 4 fi,{x->7}) \cup ?
$$
\n
$$
? = ?
$$

#### Example: Numerals

$$
2 + 3 = 5
$$
\n
$$
\frac{(2, \{x->7\}) \cup 2 \quad (3, \{x->7\}) \cup 3}{(3, \{x->7\}) \cup 7 \quad (5, \{x->7\}) \cup 5} \quad (y := 2 + 3, \{x->7\}
$$
\n
$$
\frac{(x > 5, \{x->7\}) \cup \text{true}}{(if x > 5, then y := 2 + 3, else y := 3 + 4, find y = 3 + 4, find y = 3 + 4, and then y = 2 + 3, so you have  $y = 3 + 4$  and  $y = 3 + 4$  is  $(x -> 7)$ .
$$

#### Example: Arith Op

$$
2 + 3 = 5
$$
\n
$$
\frac{(2, \{x->7\}) \cup 2 \quad (3, \{x->7\}) \cup 3}{(2+3, \{x->7\}) \cup 5}
$$
\n
$$
\frac{(x, \{x->7\}) \cup 7 \quad (5, \{x->7\}) \cup 5}{(y:=2+3, \{x->7\})}
$$
\n
$$
\frac{(x > 5, \{x->7\}) \cup \text{true}}{(if x > 5 \text{ then } y:=2+3 \text{ else } y:=3+4 \text{ fi}, \{x->7\}) \cup 3}{(x--7)} = 2 + 3 \text{ else } y:=3+4 \text{ fi}, \{x->7\} \cup 3
$$

#### Example: Assignment

$$
2 + 3 = 5
$$
\n
$$
\frac{(2,\{x->7\})\sqrt{2} \quad (3,\{x->7\}) \sqrt{3}}{(2+3,\{x->7\})\sqrt{5}}
$$
\n
$$
\frac{(2+3,\{x->7\})\sqrt{5}}{(y:=2+3,\{x->7\})}
$$
\n
$$
\frac{(x > 5, \{x->7\})\sqrt{true}}{(if x > 5 then y:=2+3 else y:=3+4 fi, (x-->7)\})\sqrt{?}}
$$
\n
$$
\frac{(x > 5 \text{ then } y := 2 + 3 else y:=3+4 fi, (x-->7)}{(x-->7})\sqrt{?}
$$

#### Example: If Then Else Rule

$$
2 + 3 = 5
$$
\n
$$
\frac{(2, \{x->7\}) \cup 2 \quad (3, \{x->7\}) \cup 3}{(3, \{x->7\}) \cup 5}
$$
\n
$$
\frac{(2+3, \{x->7\}) \cup 5}{(y:=2+3, \{x->7\})}
$$
\n
$$
\frac{(x > 5, \{x->7\}) \cup \text{true}}{(if x > 5, then y:=2+3, else y:=3+4, find y
$$
\n
$$
\{x->7\} \cup \{x->7, y->5\}
$$
\n
$$
\{x->7\} \cup \{x->7, y->5\}
$$

# Comment

- **n** Simple Imperative Programming Language introduces variables *implicitly* through assignment
- **n** The let-in command introduces scoped variables *explictly*
- Clash of constructs apparent in awkward semantics

# Interpretation Versus Compilation

- **A compiler** from language L1 to language L2 is a program that takes an L1 program and for each piece of code in L1 generates a piece of code in L2 of same meaning
- **n An interpreter** of L1 in L2 is an L2 program<br>that executes the meaning of a given L1 program
- **n** Compiler would examine the body of a loop once; an interpreter would examine it every time the loop was executed

# **Interpreter**

- **n** An *Interpreter* represents the operational semantics of a language L1 (source language) in the language of implementation L2 (target language)
- **Built incrementally** 
	- **Example 1 Start with literals**
	- **Nariables**
	- **Primitive operations**
	- **Evaluation of expressions**
	- **Evaluation of commands/declarations**
### Interpreter

- **n** Takes abstract syntax trees as input
	- **n** In simple cases could be just strings
- **n** One procedure for each syntactic category (nonterminal)
	- **e** eg one for expressions, another for commands
- **n** If Natural semantics used, tells how to compute final value from code
- **n** If Transition semantics used, tells how to compute next "state"
	- **To get final value, put in a loop**

### Natural Semantics Example

- **n** compute  $exp (Var(v), m) =$  look up v m **n** compute\_exp (Int(n), \_) = Num (n)
- compute\_com(IfExp(b,c1,c2),m) = if compute  $exp (b,m) = Bool(true)$ then compute\_com (c1,m) else compute\_com (c2,m)

<sup>n</sup> …

### Natural Semantics Example

compute  $com(White(b,c), m) =$ if compute\_exp  $(b,m) =$  Bool(false) then m else compute\_com  $(While(b,c), compute_{com}(c,m))$ 

**n** May fail to terminate - exceed stack limits **n** Returns no useful information then

### Transition Semantics

- **Form of operational semantics**
- **n** Describes how each program construct transforms machine state by *transitions*
- **n** Rules look like

 $(C, m) \rightarrow (C', m')$  or  $(C, m) \rightarrow m'$ 

- $C, C'$  is code remaining to be executed
- $\blacksquare$  m, m' represent the state/store/memory/environment
	- **Partial mapping from identifiers to values**
	- Sometimes  $m$  (or  $C$ ) not needed
- **n Indicates exactly one step of computation**

### Expressions and Values

- $\blacksquare$  C, C' used for commands; E, E' for expressions;  $U, V$  for values
- Special class of expressions designated as values
	- $\blacksquare$  Eg 2, 3 are values, but 2+3 is only an expression
- **n** Memory only holds values
	- **n** Other possibilities exist

### Evaluation Semantics

- **n** Transitions successfully stops when  $E/C$  is a value/memory
- **Evaluation fails if no transition possible, but** not at value/memory
- Value/memory is the final *meaning* of original expression/command (in the given state)
- Coarse semantics: final value / memory
- **n** More fine grained: whole transition sequence

### Simple Imperative Programming Language

- $I \in Id$ entifiers
- $N \in$  Numerals
- $B ::= true \mid false \mid B \& B \mid B$  or  $B \mid not B \mid E$  $\lt E$  |  $E = E$
- $E:= N / I / E + E / E * E / E E / E$
- **n** C::= skip  $| C; C | I := E$ | if B then C else C fi | while B do C od

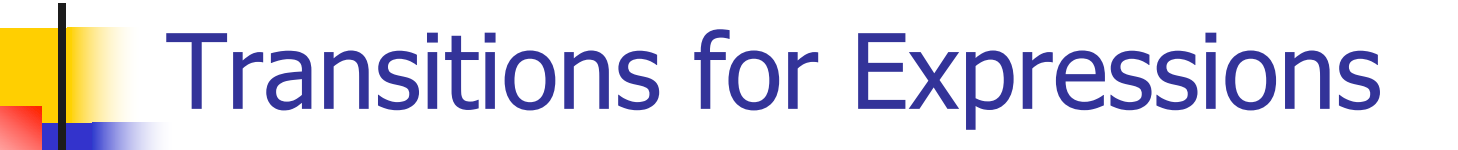

### **n** Numerals are values

### **Boolean values = {true, false}**

# **n** Identifiers:  $(I,m) \rightarrow (m(I), m)$

### Boolean Operations:

**n** Operators: (short-circuit) (false & B, m) --> (false, m)  $(B, m)$  -->  $(B', m)$ (true & B, m) -->  $(B,m)$  (B & B', m) -->  $(B''\& B', m)$ (true or *B*, *m*) --> (true, *m*) (*B*, *m*) --> (*B'*, *m*) (false or B, m)  $\rightarrow$  (B,m) (B or B', m) --> (B'' or B', m) (not true, m) --> (false, m)  $(B, m)$  -->  $(B', m)$ (not false, m) --> (true, m) (not B, m) --> (not B', m)

$$
\begin{array}{c}\n\text{Relationships} \\
(E, m) \longrightarrow (E', m) \\
(\overline{E \sim E'}, m) \longrightarrow (E'', \overline{E'}, m)\n\end{array}
$$

 $(E, m) \rightarrow (E', m)$  $(V \sim E, m) \rightarrow (V \sim E', m)$ 

 $(U \sim V, m) \rightarrow$  (true, *m*) or (false, *m*) depending on whether  $U \sim V$  holds or not

### Arithmetic Expressions

$$
\frac{(E, m) - \langle E', m \rangle}{(E \, op \, E', m) - \langle E' \, op \, E', m \rangle}
$$

$$
\frac{(E, m) \to (E', m)}{(V \, op \, E, m) \to (V \, op \, E', m)}
$$

#### $(U op V, m) \rightarrow (N,m)$  where N is the specified value for  $U$  op  $V$

## Commands - in English

- $\blacksquare$  skip means done evaluating
- $\blacksquare$  When evaluating an assignment, evaluate the expression first
- $\blacksquare$  If the expression being assigned is already a value, update the memory with the new value for the identifier
- $\blacksquare$  When evaluating a sequence, work on the first command in the sequence first
- **n** If the first command evaluates to a new memory (ie completes), evaluate remainder with new memory

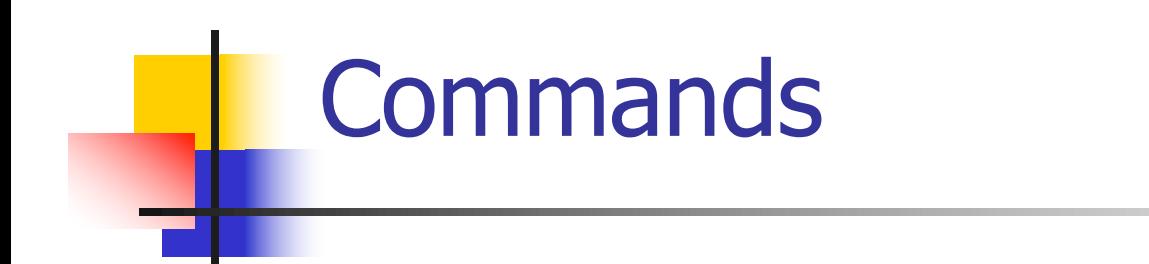

$$
\begin{aligned}\n & (\text{skip}, m) \to m \\
 & \underbrace{(E, m) \to (E', m)} \\
 & (\underbrace{I::=E, m) \to (I::=E', m)} \\
 & (\underbrace{I::=V, m) \to m[I \leftarrow V}]\n \end{aligned}
$$
\n
$$
\begin{aligned}\n & (\underbrace{C, m) \to (C'', m') \to m[I \leftarrow V]} \\
 & (\underbrace{C, m) \to (C'', C', m)}\n \end{aligned}
$$

## If Then Else Command - in English

- If the boolean guard in an if then else is true, then evaluate the first branch
- If it is false, evaluate the second branch
- $\blacksquare$  If the boolean guard is not a value, then start by evaluating it first.

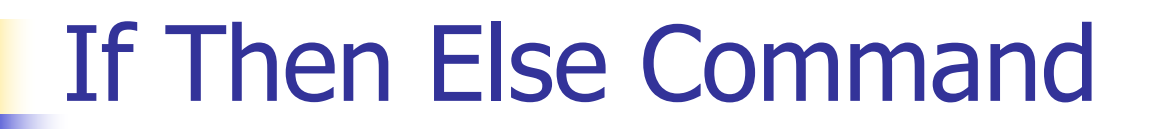

(if true then Celse C' fi, m) -->  $(C, m)$ 

(if false then Celse C' fi, m)  $\rightarrow$  (C', m)

$$
(B,m) \longrightarrow (B',m)
$$
  
(if B then Celse C' fi, m)  
--> (if B' then Celse C' fi, m)

### What should while transition to?

-------------------------------------------------------

#### (while B do C od, m)  $\rightarrow$  ?

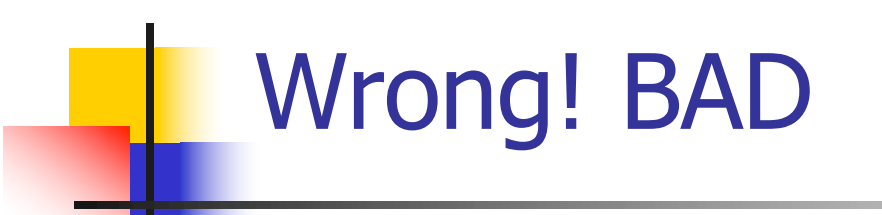

### $(B, m) \rightarrow (B', m)$

#### (while B do C od, m)  $\rightarrow$  (while B' do C od, m)

-------------------------------------------------------

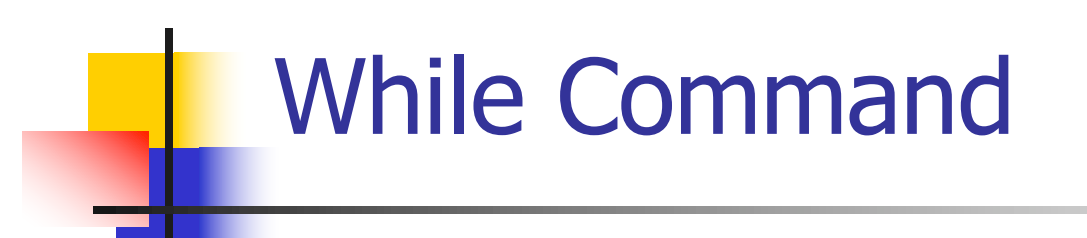

### (while  $B$  do  $C$  od,  $m$ ) --> (if B then C, while B do C od else skip fi, m)

In English: Expand a While into a test of the boolean guard, with the true case being to do the body and then try the while loop again, and the false case being to stop.

#### **n** First step:

### (if  $x > 5$  then  $y := 2 + 3$  else  $y := 3 + 4$  fi,  $\{x - > 7\}$  $\leftarrow$  > ?

$$
(x > 5, {x -> 7}) -> ?
$$
  
(if x > 5 then y:= 2 + 3 else y:=3 + 4 fi,  
{x -> 7})  
--> > ?

$$
\frac{(x,\{x \to 7\}) \to (7,\{x \to 7\})}{(x > 5,\{x \to 7\}) \to ?}
$$
\n  
\n
$$
\frac{(if x > 5 \text{ then } y := 2 + 3 \text{ else } y := 3 + 4 \text{ fi}, \{x \to 7\})}{\{x \to 7\}} -> ?}
$$

$$
(x, \{x \rightarrow 7\}) \rightarrow (7, \{x \rightarrow 7\})
$$
\n
$$
(x > 5, \{x \rightarrow 7\}) \rightarrow (7 > 5, \{x \rightarrow 7\})
$$
\n
$$
(if x > 5 then y := 2 + 3 else y := 3 + 4 fi,{x \rightarrow 7})
$$
\n
$$
(-x > 7)
$$

$$
(x, \{x -> 7\}) \rightarrow (7, \{x -> 7\})
$$
\n
$$
\frac{(x > 5, \{x -> 7\}) -> (7 > 5, \{x -> 7\})}{(\text{if } x > 5 \text{ then } y := 2 + 3 \text{ else } y := 3 + 4 \text{ fi}, \{x -> 7\})}
$$
\n
$$
\rightarrow (\text{if } 7 > 5 \text{ then } y := 2 + 3 \text{ else } y := 3 + 4 \text{ fi}, \{x -> 7\})
$$

\n- Second Step:\n
	\n- $$
	(7 > 5, \{x - > 7\})
	$$
	 --> (true,  $\{x - > 7\}$ )
	\n- $(\text{if } 7 > 5 \text{ then } y := 2 + 3 \text{ else } y := 3 + 4 \text{ fi}, \{x - > 7\})$
	\n- --> (if true then  $y := 2 + 3 \text{ else } y := 3 + 4 \text{ fi}, \{x - > 7\})$
	\n\n
\n- Third Step:

**n** Third Step. (if true then  $y:=2 + 3$  else  $y:=3 + 4$  fi,  $\{x \rightarrow 7\}$ )  $\rightarrow(y:=2+3, \{x->7\})$ 

#### **n** Fourth Step:

$$
\frac{(2+3, \{x->7\}) \to (5, \{x->7\})}{(y:=2+3, \{x->7\}) \to (y:=5, \{x->7\})}
$$

• Fifth Step:

$$
(y:=5, {x->7}) \rightarrow {y->5, x->7}
$$

#### • Bottom Line:

- (if  $x > 5$  then  $y := 2 + 3$  else  $y := 3 + 4$  fi,  $\{x \rightarrow 7\}$
- $\rightarrow$  (if 7 > 5 then y: = 2 + 3 else y: = 3 + 4 fi,  $\{x - > 7\}$
- $\rightarrow$  (if true then y: = 2 + 3 else y: = 3 + 4 fi,  $\{x - > 7\}$

-->(y:=2+3, {x->7}) --> (y:=5, {x->7}) --> {y -> 5, x -> 7}

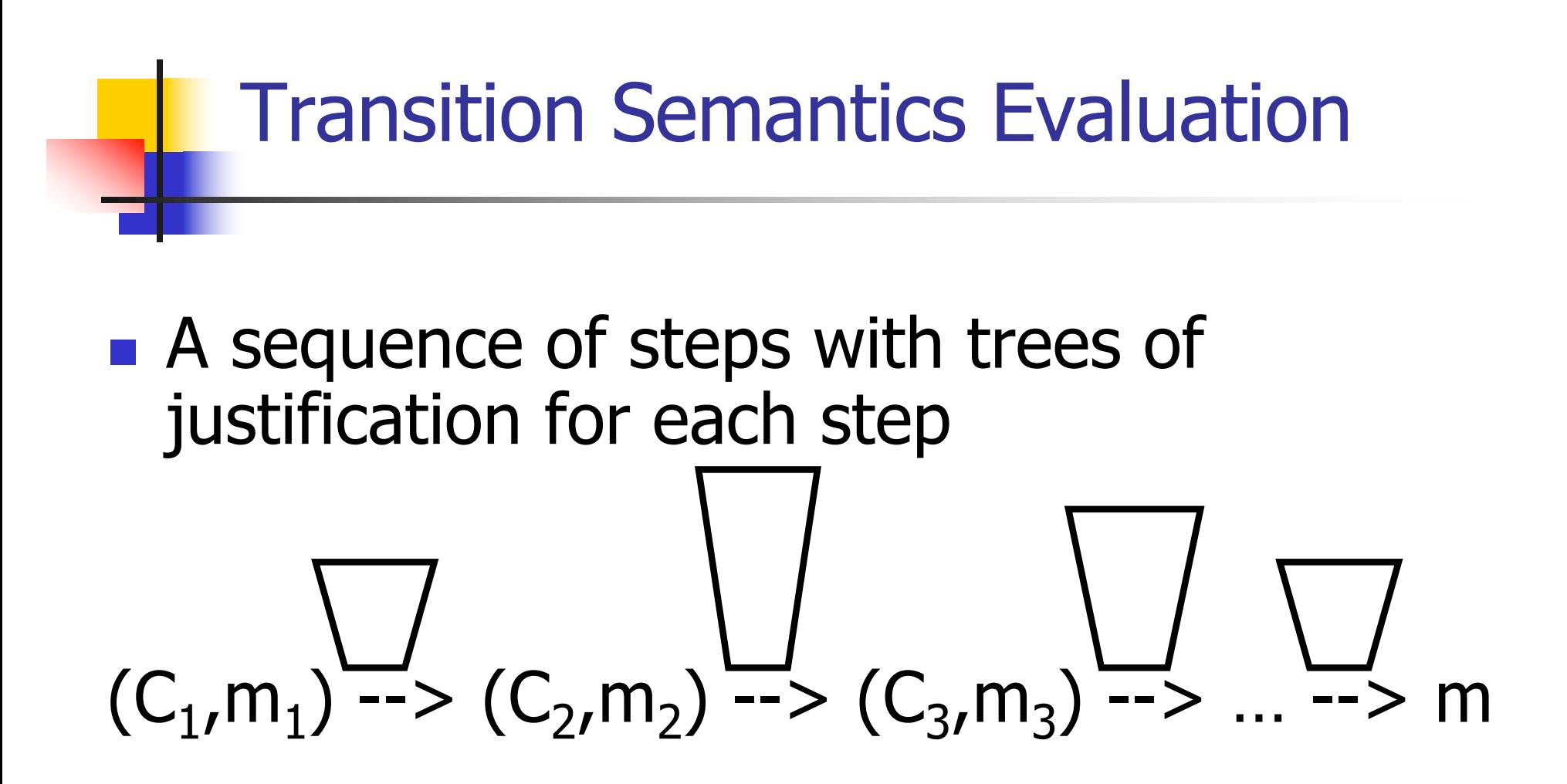

- $\blacksquare$  Let -->\* be the transitive closure of -->
- **n** Ie, the smallest transitive relation containing -->

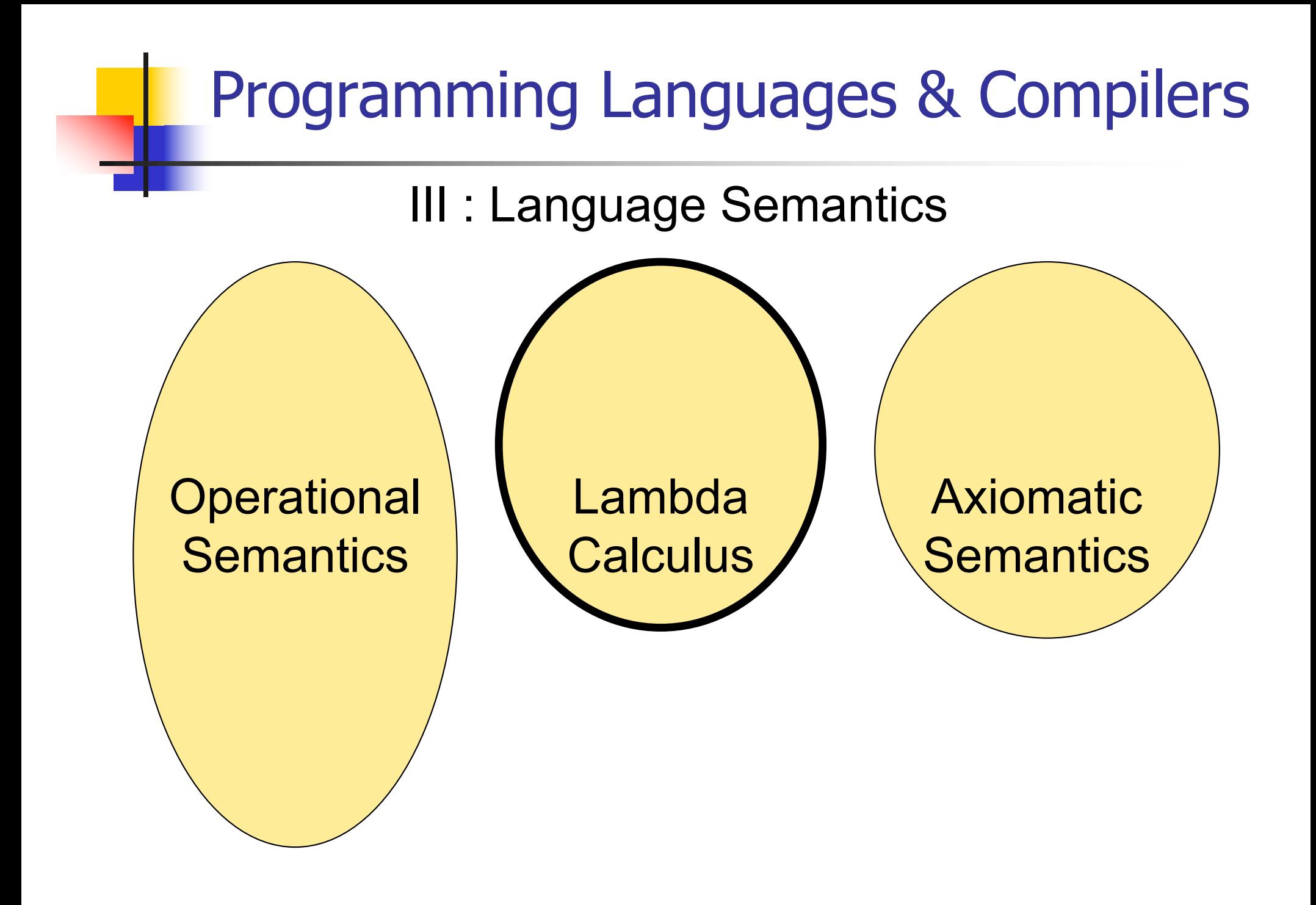

### Lambda Calculus - Motivation

- **Aim is to capture the essence of** functions, function applications, and evaluation
- $\lambda$ -calculus is a theory of computation
- **n** "The Lambda Calculus: Its Syntax and Semantics". H. P. Barendregt. North Holland, 1984

### Lambda Calculus - Motivation

- All *sequential programs* may be viewed as functions from input (initial state and input values) to output (resulting state and output values).
- $\lambda$ -calculus is a mathematical formalism of functions and functional computations
- **n** Two flavors: typed and untyped

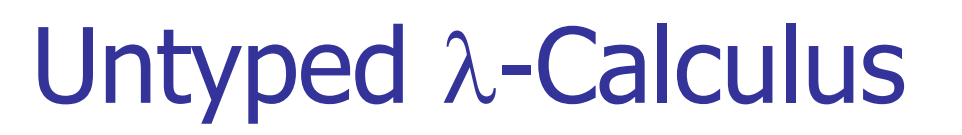

# **n** Only three kinds of expressions:  $\blacksquare$  Variables:  $X, Y, Z, W, \ldots$ **Abstraction:**  $\lambda$  **x**. e

(Function creation, think fun  $x \rightarrow e$ )

**Application:**  $e_1 e_2$ 

**• Parenthesized expression: (e)** 

### Untyped  $\lambda$ -Calculus Grammar

- <sup>n</sup> Formal BNF Grammar:  $\blacksquare$  <expression>  $\ldots \leq$  <variable> | <abstraction> | <application> | (<expression>)
	- $\blacksquare$  <abstraction>
		- $\therefore$   $\lambda$  < variable > . < expression >
	- $\blacksquare$  <application>
		- ::= <expression> <expression>

# Untyped  $\lambda$ -Calculus Terminology

- **n** Occurrence: a location of a subterm in a term
- Variable binding:  $\lambda$  x. e is a binding of x in e
- **Bound occurrence: all occurrences of x in**  $\lambda$  x. e
- **Figure 20 Free occurrence: one that is not bound**
- Scope of binding: in  $\lambda$  x. e, all occurrences in e not in a subterm of the form  $\lambda$  x. e' (same x)
- **Filte Free variables: all variables having free** occurrences in a term

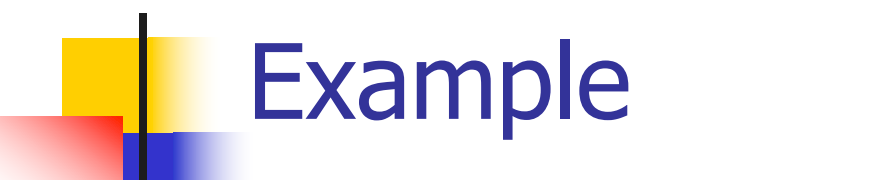

#### **Label occurrences and scope:**

# $(\lambda x. y \lambda y. y (\lambda x. x y) x)$ 1 2 3 4 5 6 7 8 9

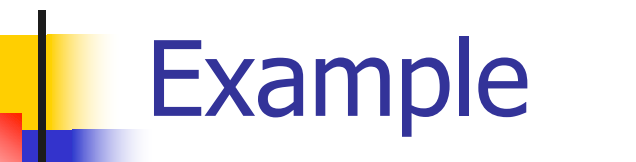

#### **Label occurrences and scope:**

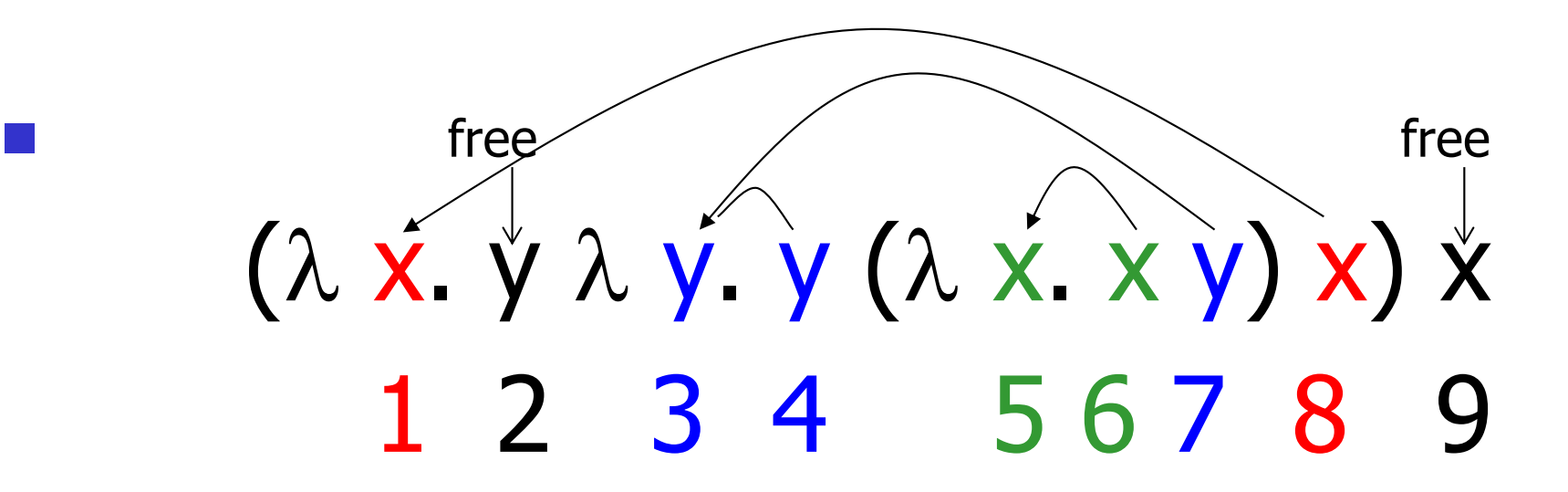

### Untyped  $\lambda$ -Calculus

- $\blacksquare$  How do you compute with the  $\lambda$ -calculus?
- **n** Roughly speaking, by substitution:

$$
\blacksquare (\lambda \times . \mathsf{e}_1) \mathsf{e}_2 \Rightarrow^* \mathsf{e}_1[\mathsf{e}_2 / x]
$$

 $\blacksquare$  \* Modulo all kinds of subtleties to avoid free variable capture
### Transition Semantics for  $\lambda$ -Calculus

$$
\frac{E \to E'}{E E' \to E' E'}.
$$

**Application (version 1 - Lazy Evaluation)**  $(\lambda x \cdot E) E' \rightarrow E' E'/X$ **Application (version 2 - Eager Evaluation)** 

$$
E' \longrightarrow E'
$$
  
\n
$$
(\lambda X . E) E' \longrightarrow (\lambda X . E) E'
$$

$$
(\lambda x . E) V \rightarrow E[V/x]
$$
  
V - variable or abstraction (value)

#### How Powerful is the Untyped  $\lambda$ -Calculus?

- $\blacksquare$  The untyped  $\lambda$ -calculus is Turing **Complete** 
	- **n** Can express any sequential computation
- **n** Problems:
	- **How to express basic data: booleans,** integers, etc?
	- **How to express recursion?**
	- Constants, if then else, etc, are conveniences; can be added as syntactic sugar

# Typed vs Untyped  $\lambda$ -Calculus

- **n** The *pure*  $\lambda$ -calculus has no notion of type: (f f) is a legal expression
- $\blacksquare$  Types restrict which applications are valid
- **n** Types are not syntactic sugar! They disallow some terms
- **n** Simply typed  $\lambda$ -calculus is less powerful than the untyped  $\lambda$ -Calculus: NOT Turing Complete (no recursion)

a Conversion

- $\alpha$ -conversion:
	- 2.  $\lambda$  X. exp  $-\alpha$ ->  $\lambda$  y. (exp [y/x])
- 3. Provided that
	- 1. y is not free in exp
	- 2. No free occurrence of x in exp becomes bound in exp when replaced by y

11/7/23 92  $\lambda$  x. x ( $\lambda$  y. x y) -  $\times$  ->  $\lambda$  y. y( $\lambda$  y.y y)

### $\alpha$  Conversion Non-Examples

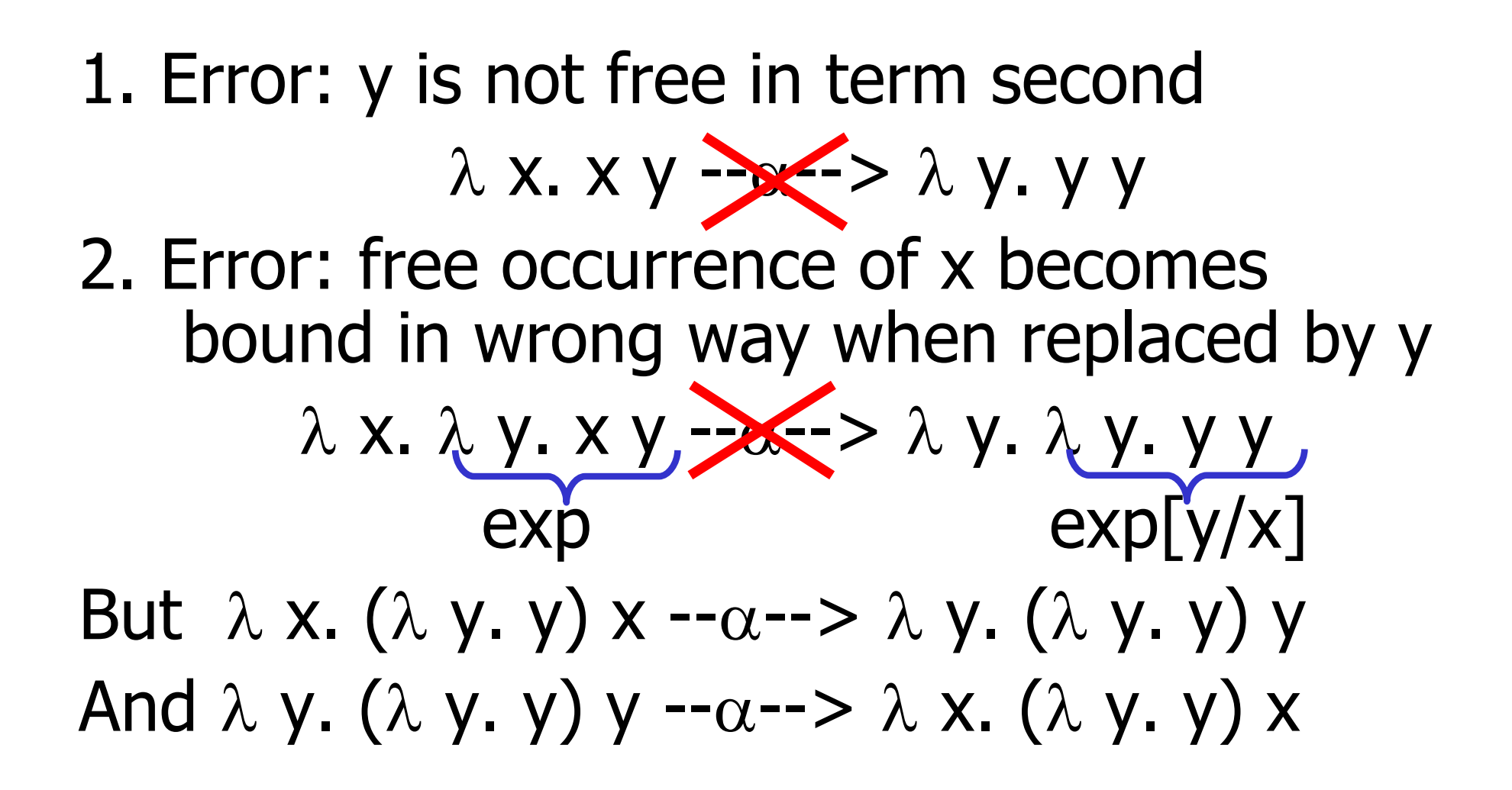

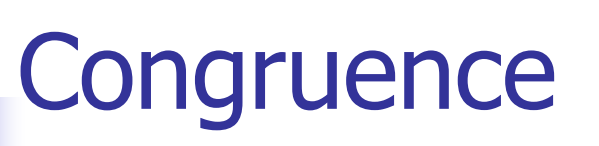

- $\blacksquare$  Let  $\sim$  be a relation on lambda terms.  $\sim$  is a congruence if
- **n** it is an equivalence relation
- **n** If  $e_1 \sim e_2$  then  $\bullet$  (e e<sub>1</sub>)  $\sim$  (e e<sub>2</sub>) and (e<sub>1</sub>e)  $\sim$  (e<sub>2</sub> e)
	- $\lambda$  X.  $e_1 \sim \lambda$  X.  $e_2$

# $\bullet$   $\alpha$  equivalence is the smallest congruence containing  $\alpha$ conversion

 $\blacksquare$  One usually treats  $\alpha$ -equivalent terms as equal - i.e. use  $\alpha$ equivalence classes of terms

## Example

Show: 
$$
\lambda x. (\lambda y. y x) \times \sim \alpha \sim \lambda y. (\lambda x. x y) y
$$
  
\n•  $\lambda x. (\lambda y. y x) \times \sim \alpha \sim \lambda z. (\lambda y. y z) z$  so  
\n $\lambda x. (\lambda y. y x) \times \sim \alpha \sim \lambda z. (\lambda y. y z) z$   
\n•  $(\lambda y. y z) \sim \alpha \sim \lambda x. ( \lambda y. y z) z$   
\n•  $( \lambda y. y z) \sim \alpha \sim (\lambda x. x z)$  so  
\n $( \lambda y. y z) \times \sim \alpha \sim (\lambda x. x z) z$  so  
\n $\lambda z. (\lambda y. y z) \times \sim \alpha \sim \lambda z. (\lambda x. x z) z$   
\n•  $\lambda z. (\lambda x. x z) \times \sim \alpha \sim \lambda y. (\lambda x. x y) y$  so  
\n $\lambda z. (\lambda x. x z) \times \sim \alpha \sim \lambda y. (\lambda x. x y) y$   
\n•  $\lambda x. (\lambda y. y x) \times \sim \alpha \sim \lambda y. (\lambda x. x y) y$